## MATLAB Practical II: Solutions

- 1. Rounding to eight digits, I compute:  $\int_0^1 g(x) dx \approx 0.18753817$ .
- 2. The exact solution to  $y'(x) = xy$  with  $y(0) = 1$  is  $y(x) = e^{x^2/2}$ . At  $x = 2$ , ode 23 agrees with the exact solution  $e^2$  to two digits after the decimal point (truncating, not rounding); ode45 agrees to four digits after the decimal point.
- 3. The parameter stats will "Display computational cost statistics". Using options = odeset('reltol',  $1e-13$ , 'abstol',  $1e-13$ ); I find that ode45 agrees to ten digits after the decimal point.
- 4. There appears to be a stable orbit at the unit circle to which the other solutions are attracted.

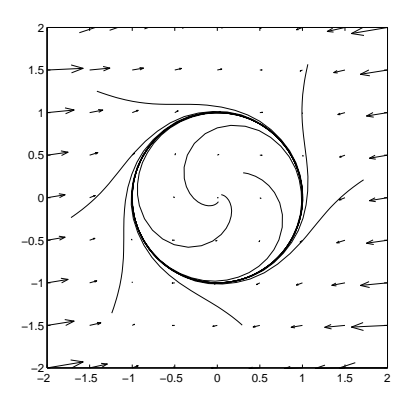

5. To set the second boundary condition to  $y'(1) = 0$ , change the second line of f2bc.m to read

bc =  $[ya(1)+1; yb(2)]$ ;

(Note that yb is a vector with two components; the first corresponds to  $y(b)$ , the second to  $y'(b)$ .)

The value for  $y(\frac{1}{2})$  $\frac{1}{2}$ ) given by bvp4c is  $y(\frac{1}{2})$  $(\frac{1}{2}) \approx -1.6242$ , which agrees with the analytical solution,  $y(\frac{1}{2})$  $(\frac{1}{2}) = -\cos(\frac{1}{2}) - \tan(1)\sin(\frac{1}{2}).$